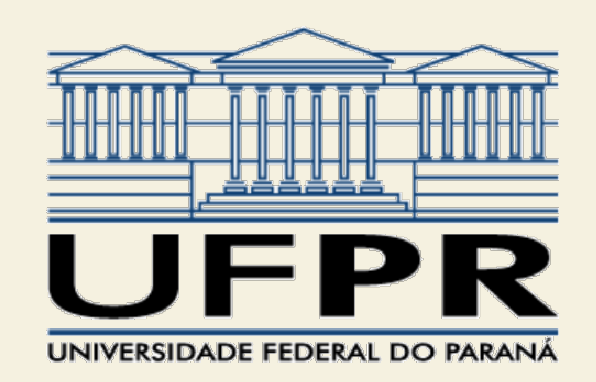

# TE055

# S Sistemas<br>Profª Juliana L. M. Iamamura<br>Profª Juliana L. M. Iamamura Propriedades básicas dos sistemas realimentados

# Propriedades básicas dos sistemas realimentados

- Rastreamento
- Rejeição de perturbações
- Sensibilidade ao ruído
- Sensibilidade paramétrica
- Erro em regime permanente
- Tipos de sistemas

#### Rastreamento

 Capacidade do sistema de controle de seguir uma referência.

# $Y(s) \approx R(s)$

#### Rastreamento

- Capacidade do sistema de controle de seguir uma referência.  $Y(s) \approx R(s)$  $Y(s) \approx R(s)$ <br>
sferência e a saída do sistem<br>
o.<br>  $\frac{(s)}{(s)} = \frac{DG}{1+DG} \rightarrow 1$ <br>
DG >> 1
- O erro entre a referência e a saída do sistema deve ser pequeno.

$$
\frac{Y(s)}{R(s)} = \frac{DG}{1+DG} \rightarrow 1
$$
  

$$
DG >> 1
$$

# Rejeição de perturbações

 Deseja-se minimizar a função de sensibilidade à perturbação:

$$
\frac{Y(s)}{W(s)} = \frac{G}{1 + DG} \to 0
$$

# Rejeição de perturbações

 Deseja-se minimizar a função de sensibilidade à perturbação: eseja-se minimizar a função de sensibilidade<br>
oerturbação:<br>  $\frac{Y(s)}{W(s)} = \frac{G}{1+DG} \rightarrow 0$ <br>  $|1+DG|$  elevado  $\Rightarrow DG$  elevado  $\Rightarrow \frac{Y(s)}{W(s)} \approx \frac{1}{D}$ ensibilidade<br> $\frac{Y(s)}{W(s)} \approx \frac{1}{D}$ 

$$
\frac{Y(s)}{W(s)} = \frac{G}{1 + DG} \to 0
$$

1+ $DG$  elevado  $\Rightarrow DG$  elevado  $\Rightarrow \frac{Y(s)}{XY(s)} \approx \frac{1}{D}$ 

# Rejeição de perturbações

 Deseja-se minimizar a função de sensibilidade à perturbação: eseja-se minimizar a função de sensibilidade<br>
oerturbação:<br>  $\frac{Y(s)}{W(s)} = \frac{G}{1+DG} \rightarrow 0$ <br>  $|1+DG|$  elevado  $\Rightarrow DG$  elevado  $\Rightarrow \frac{Y(s)}{W(s)} \approx \frac{1}{D}$ ensibilidade<br> $\frac{Y(s)}{W(s)} \approx \frac{1}{D}$ 

$$
\frac{Y(s)}{W(s)} = \frac{G}{1 + DG} \to 0
$$

1+ $DG$  elevado  $\Rightarrow DG$  elevado  $\Rightarrow \frac{Y(s)}{XY(s)} \approx \frac{1}{D}$ 

 $\bullet$  Bom rastreamento  $\rightarrow$  boa rejeição a perturbações

## Sensibilidade ao ruído

 Observa-se que o ruído afetará pouco a saída do sistema se a função de sensibilidade ao ruído for minimizada:

$$
\frac{Y(s)}{V(s)} = \frac{-DG}{1+DG} \to 0
$$

- Para isso, |DG| deve ser baixo.
- Porém, vimos anteriormente que é desejável que |DG| tenha um valor elevado.

# Sensibilidade ao ruído

- Normalmente o ruído tem componentes importantes em altas frequências.
- Logo, pode-se utilizar uma função DG com amplitudes elevadas em baixas frequências, e baixas amplitudes em altas frequências.

$$
\frac{Y(s)}{V(s)} = \frac{-DG}{1+DG} \to 0
$$

## Sensibilidade paramétrica

 Os parâmetros do sistemas podem sofrer alterações devido ao desgaste, mudanças nas condições de operação (pressão, temperatura, sobretensões...).

 Na realidade os parâmetros não correspondem exatamente aos do modelo.

# Sensibilidade paramétrica

 Pode-se calcular a sensibilidade do ganho T em relação ao parâmetro P, em regime permanente, da seguinte forma:

$$
S_P^T = \frac{P}{T} \frac{dT}{dP}
$$

Sinal do erro:

 $E(s) = R(s) - Y(s)$ 

Erro em regime permanente:

$$
e_{rp} = \lim_{t \to \infty} (r(t) - y(t))
$$

$$
e_{rp} = \lim_{s \to 0} sE(s)
$$

Referência:

Erro em regime permanente

\nReferência:

\n
$$
r(t) = \frac{t^{k}}{k!} \qquad R(s) = \frac{1}{s^{k+1}} \qquad k = 0, 1, 2...
$$

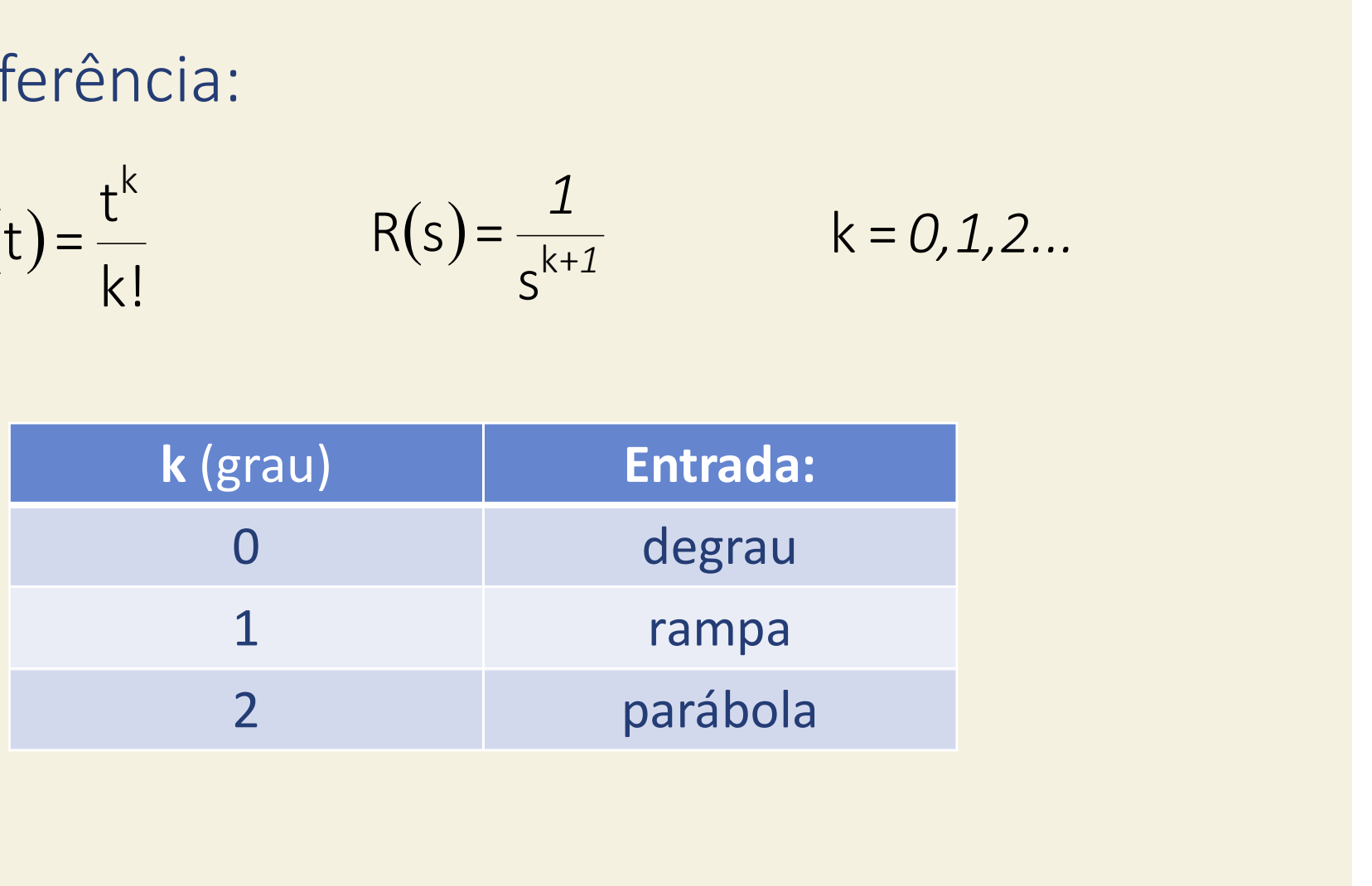

 Sistemas estáveis podem ser classificados por tipos em relação às entradas de referência e/ou perturbação.

**Erro em regime permanente<br>
• Sistemas do tipo 0, 1, 2 geram um erro<br>
constante para polinômios de entrada de<br>
graus 0, 1, 2 respectivamente** constante para polinômios de entrada de graus 0, 1, 2, respectivamente.

- $-$  Tipo  $0 \rightarrow r(t)$  = degrau unitário
- $-Tipo 1 \rightarrow r(t) = rampa unitária$
- $-$  Tipo 2  $\rightarrow$  r(t) = parábola unitária

# Erro em regime permanente para sistemas com realimentação unitária

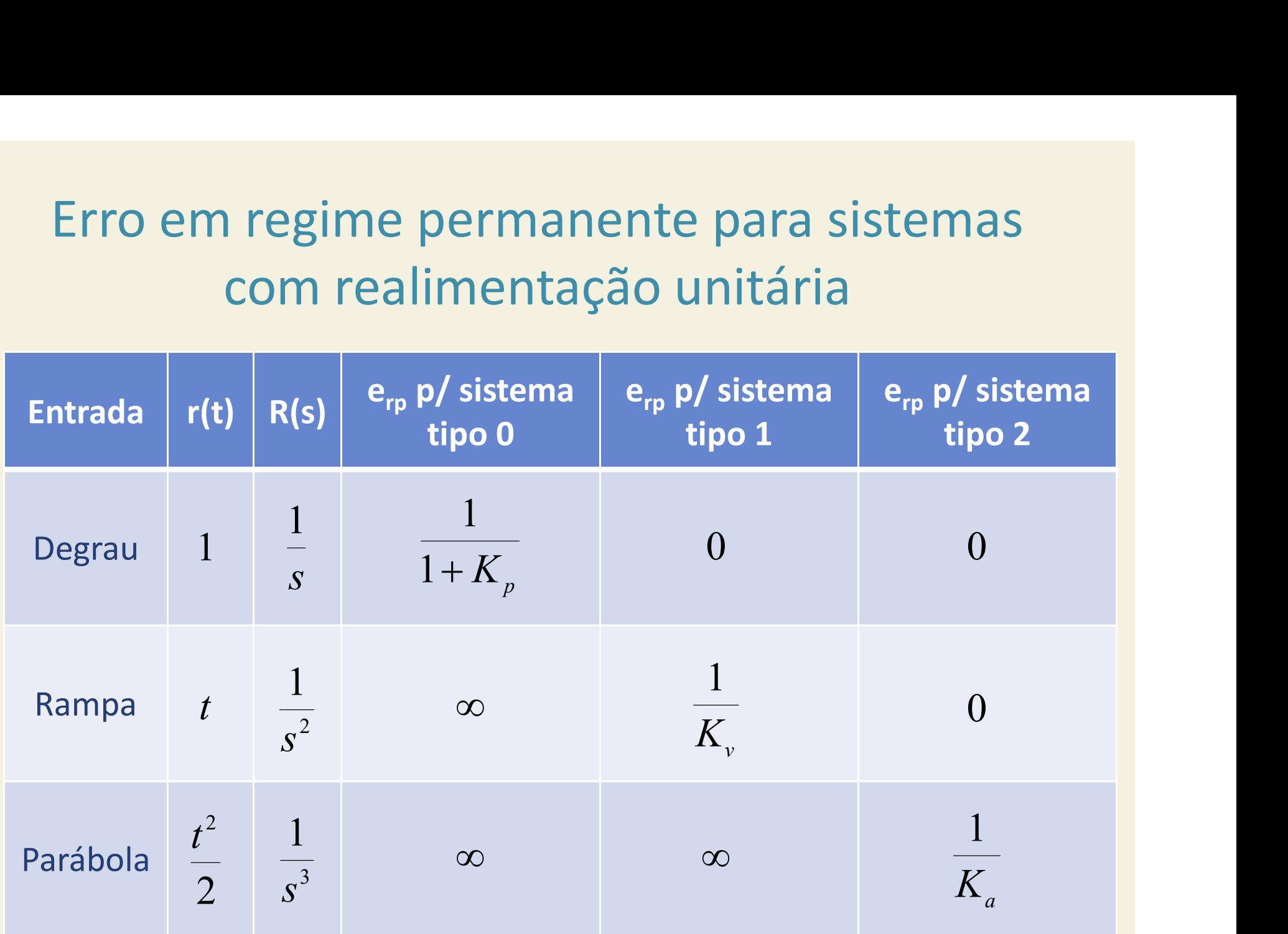